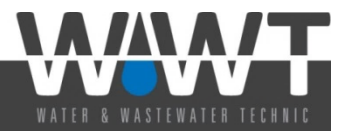

## **Onlineportal zur Anzeige von Verdunstungskühlanlagen oder Nassabscheidern gemäß § 13 der 42. BImSchV**

Die Anzeigepflicht (§13) der 42. BImSchV besteht seit 19.07.2018. Betreiber von Verdunstungskühlanlagen oder Nassabscheidern sind gemäß § 13 der 42. BImSchV verpflichtet der zuständigen Behörde folgende Punkte zu melden:

- (1) **Neuanlagen:** spätestens innerhalb eines Monats nach Erstbefüllung
- (2) **Bestandsanlage:** bis 19.08.2018
- (3) **Änderung der Anlage / Stilllegung:** unverzüglich, spätestens innerhalb eines Monats
- (4) **Betreiberwechsel:** unverzüglich, spätestens innerhalb eines Monats

Seit 19.07.2018 können Betreiber Ihre Anlagen über die Web-Anwendung KaVKA-42.BV (Kataster zur Erfassung von Verdunstungskühlanlagen 42. BImSchV) bundeseinheitlich anzeigen. Das Onlineportal erreichen Sie unter folgendem Web-Link:

## **https://kavka.bund.de**

Betreiber (Anwender) müssen sich zunächst in dem KaVKA-42BV-Portal registrieren und können im Anschluss Ihre spezifischen Betreiber- und Arbeitsstättendaten angeben. Nach Angabe dieser Daten hat der Betreiber die Möglichkeit Neu- oder Bestandsanlagen anzuzeigen. In diesem Schritt wird die Anlagen-ID abgefragt. Diese setzt sich zusammen aus einer 42BV-Kennung der Arbeitsstätte (wird automatisch vom System vorgegeben) und einer frei wählbaren 4-ziffrigen Anlagen-Nr. (kann vom Betreiber frei gewählt werden bspw. 0001). Weitere Details zur Registrierung und Datenerfassung erhalten Sie unter folgendem Web-Link:

## https://kavka.bund.de/pdf/KaVKA-42BV\_ErsteSchritte.pdf

Für weitere Fragen zum KaVKA-42BV-Portal und insbesondere in fachlichen Angelegenheiten zu den zu erfassenden Daten wenden Sie sich bitte immer an Ihre zuständige Behörde. Über die Kontaktseite der Länder mit dem Link "Kontakte" am Ende jeder Formularseite des KaVKA-42BV-Portals können die Kontaktinformationen des Ansprechpartners bei Ihrer zuständigen Behörde direkt abgefragt werden.

Water & Wastewater Technic WWT GmbH Dekra-zertifiziert nach ISO 9001 und ISO 14001